#### **PSI3441 – Arquitetura de Sistemas Embarcados**

- **Memória**

**Escola Politécnica da Universidade de São Paulo**

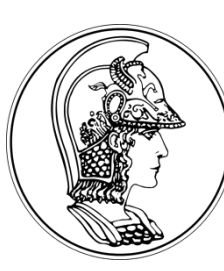

**Prof. Gustavo Rehder – grehder@lme.usp.br**

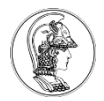

### **Memória**

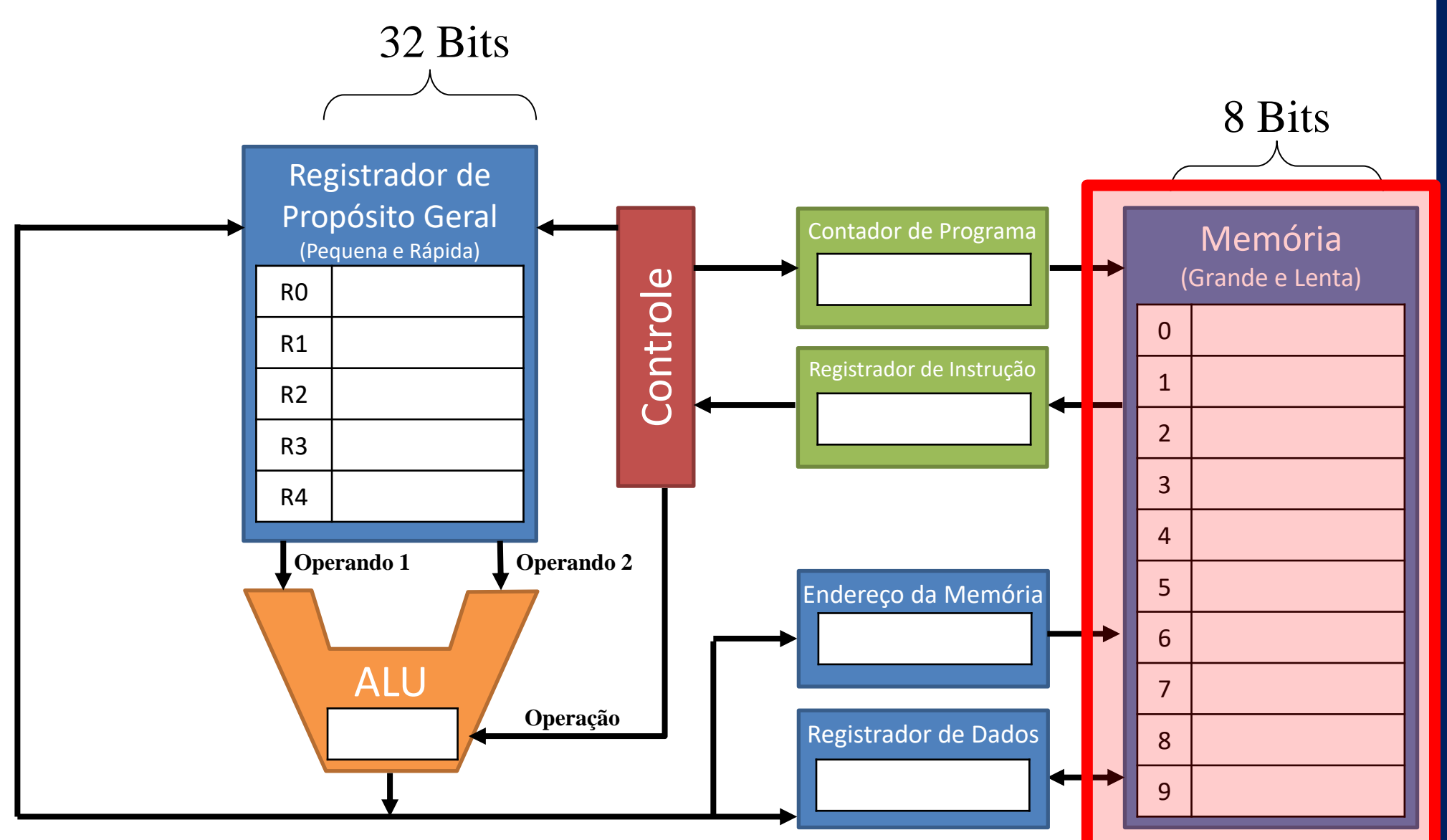

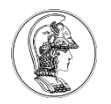

a an i

### **Memória no ARM Cortex M0+**

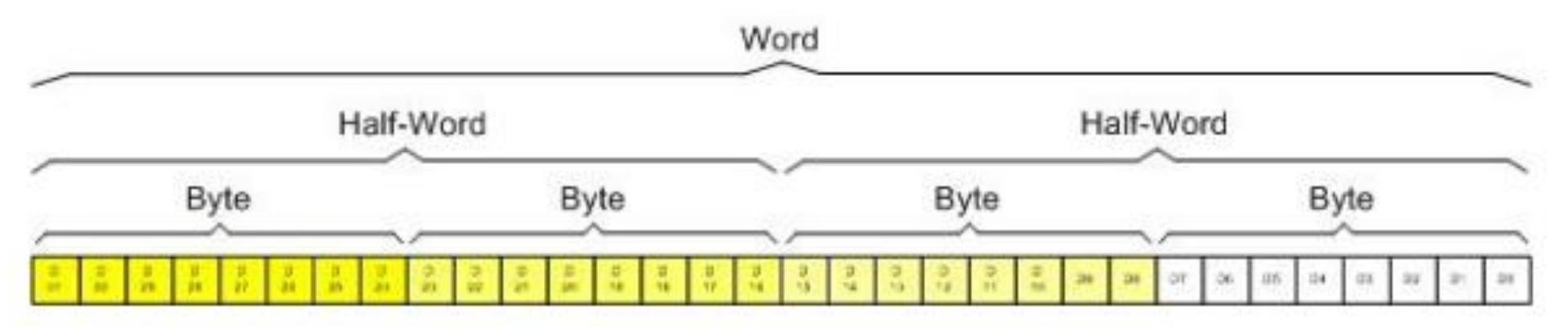

32 Bits

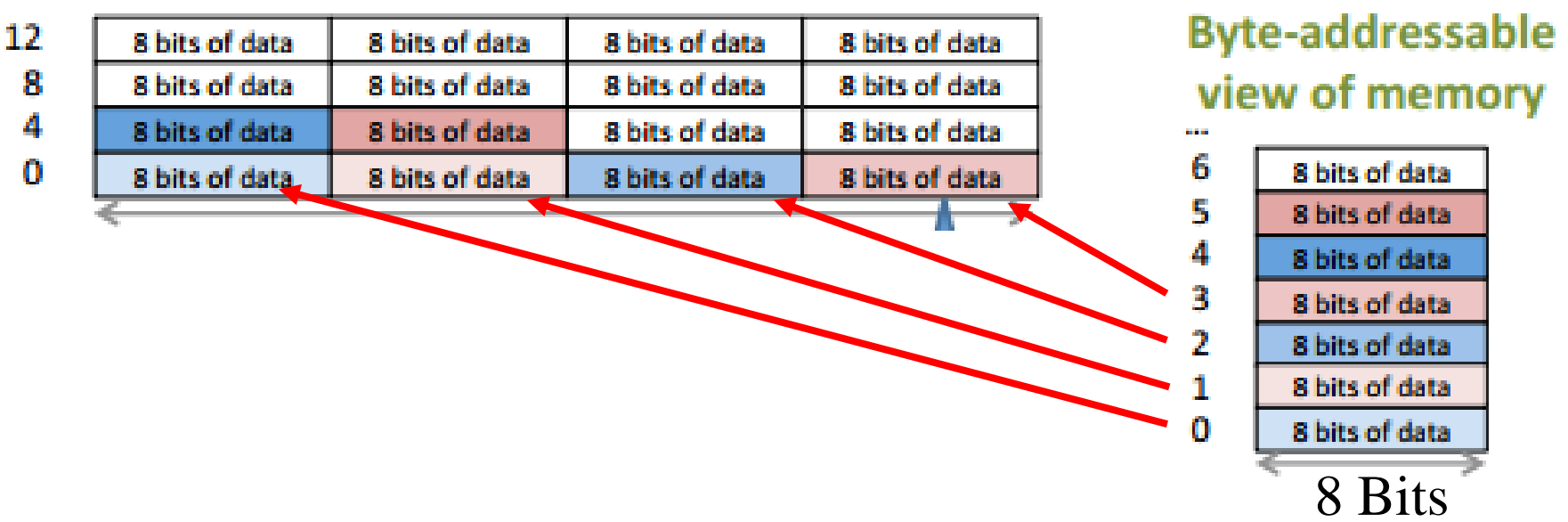

## **Tipo de dado e alocação na memória**

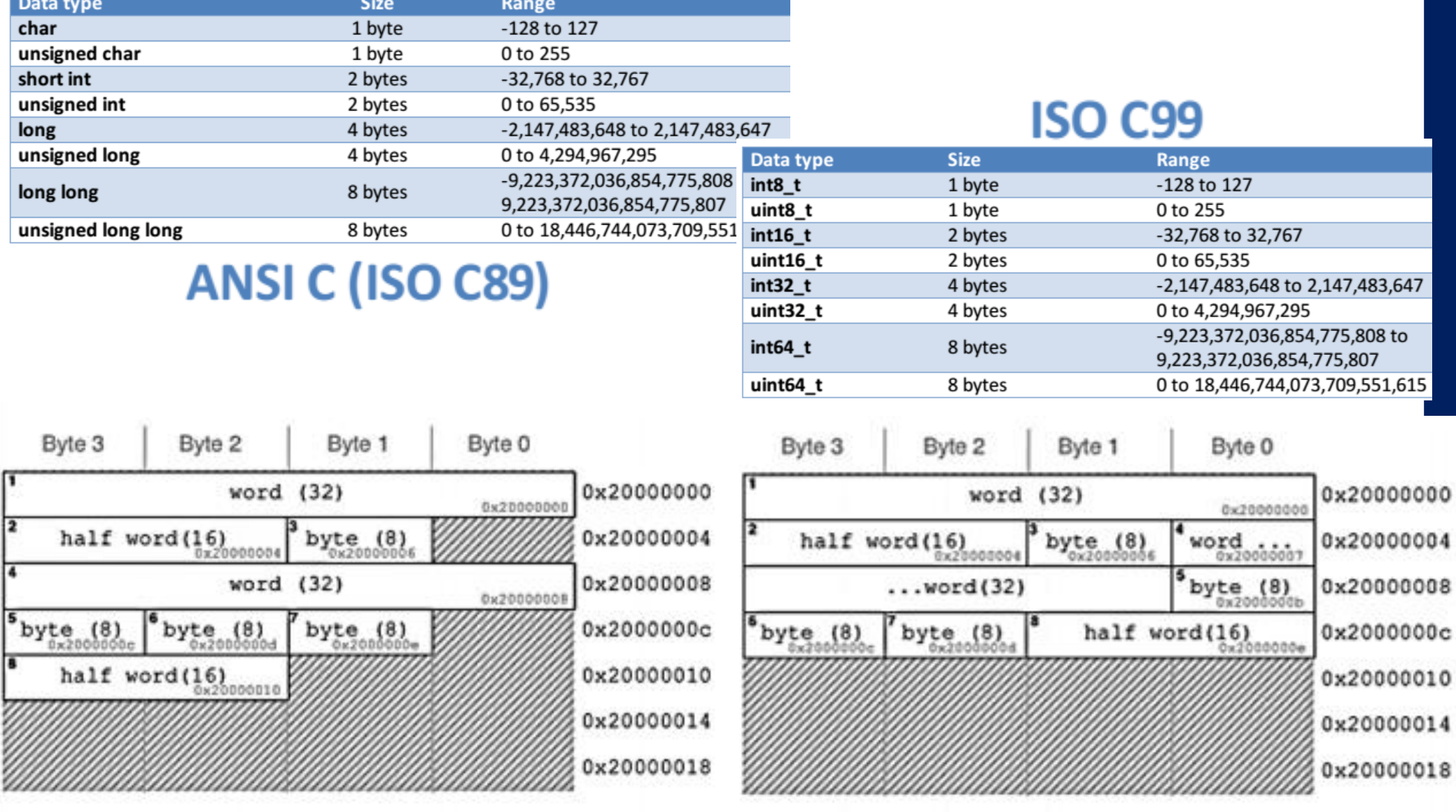

Aligned access

Unaligned access

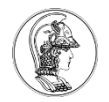

### **Onde os dados são armazenados?**

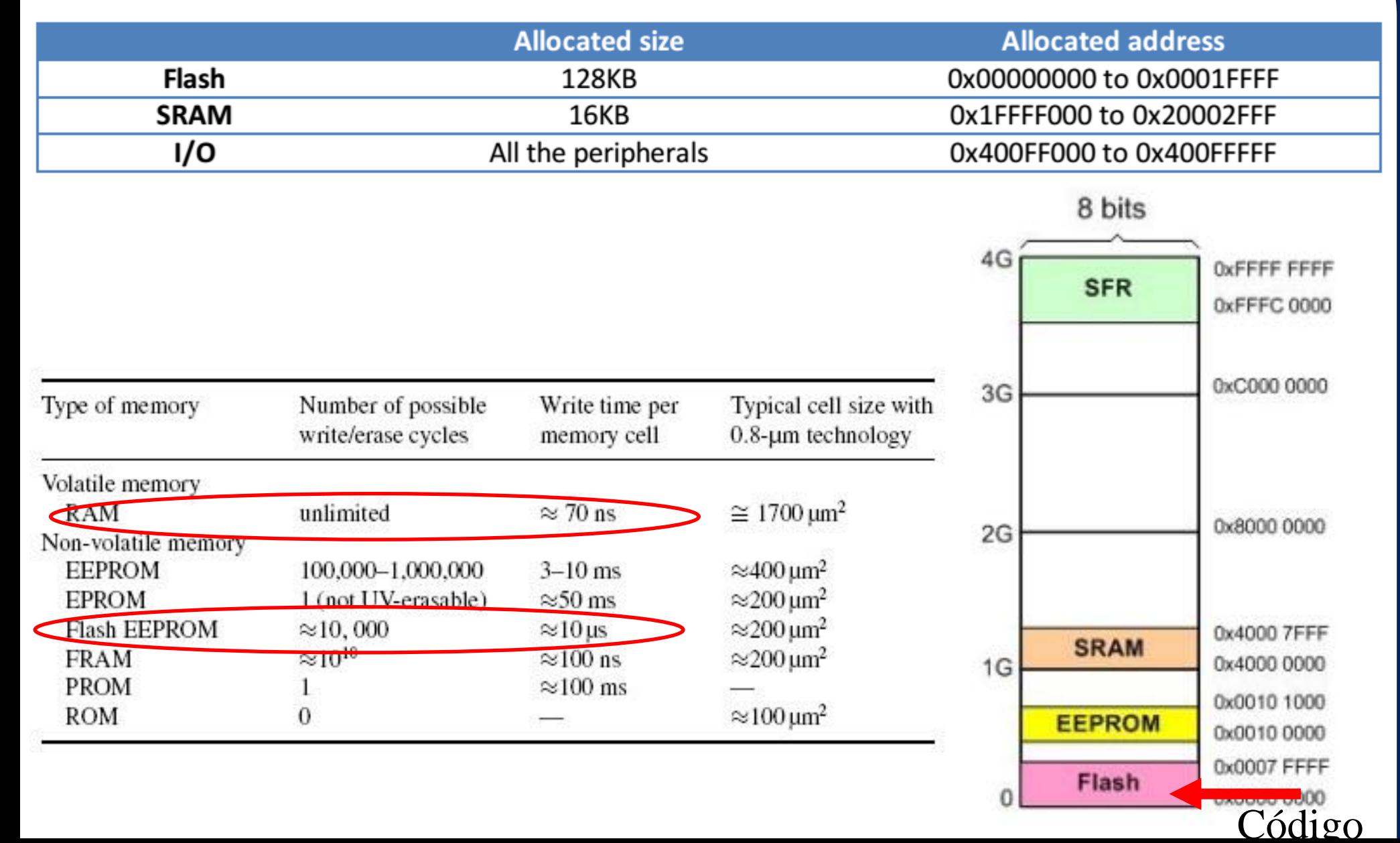

**5**

## **Onde os dados são armazenados?**

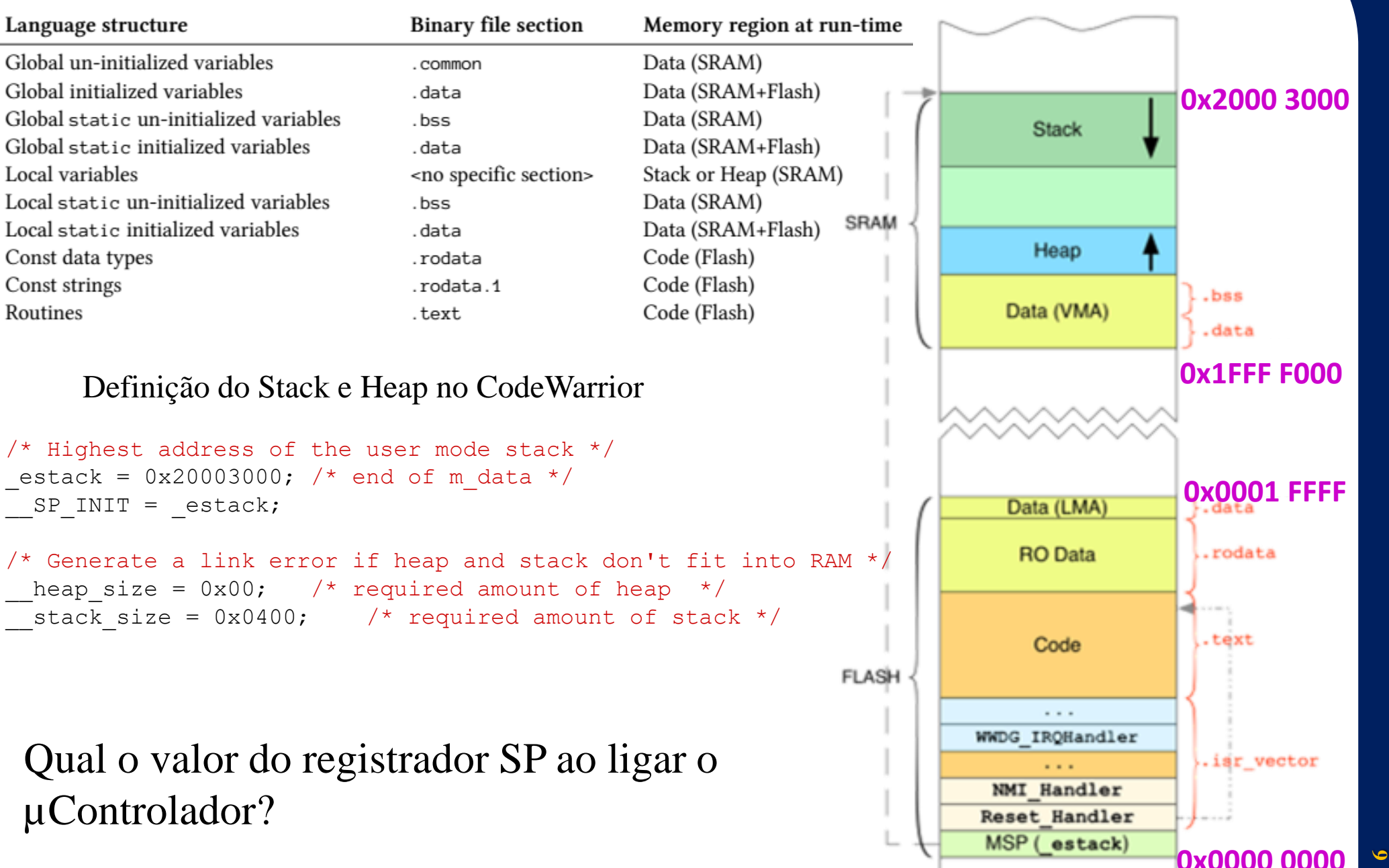

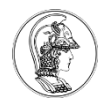

### **Exemplo do ARM Cortex M0+ no CodeWarrior**

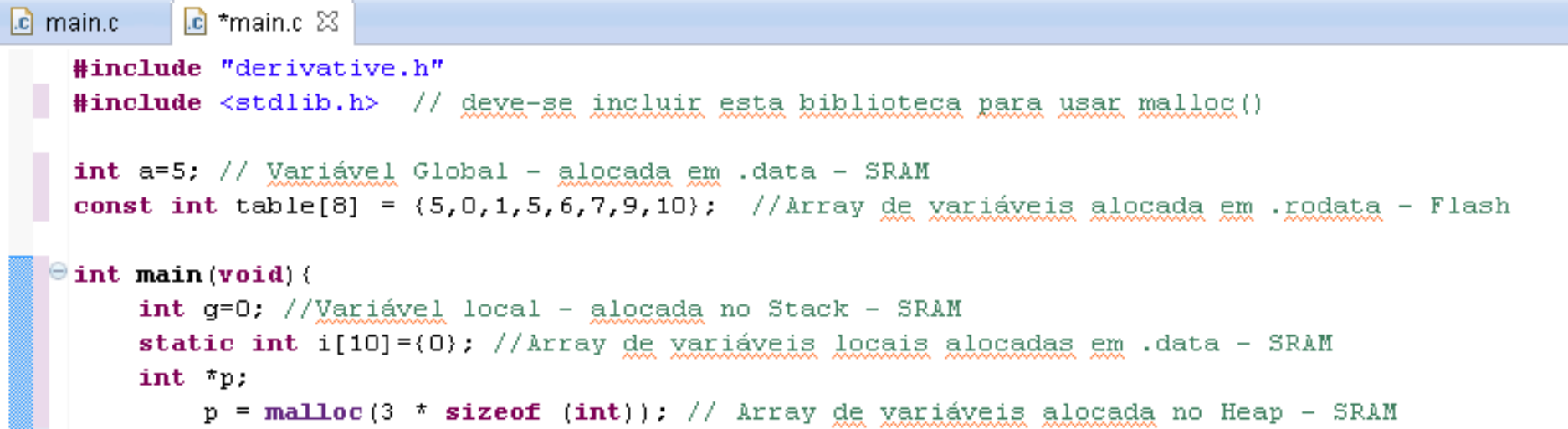

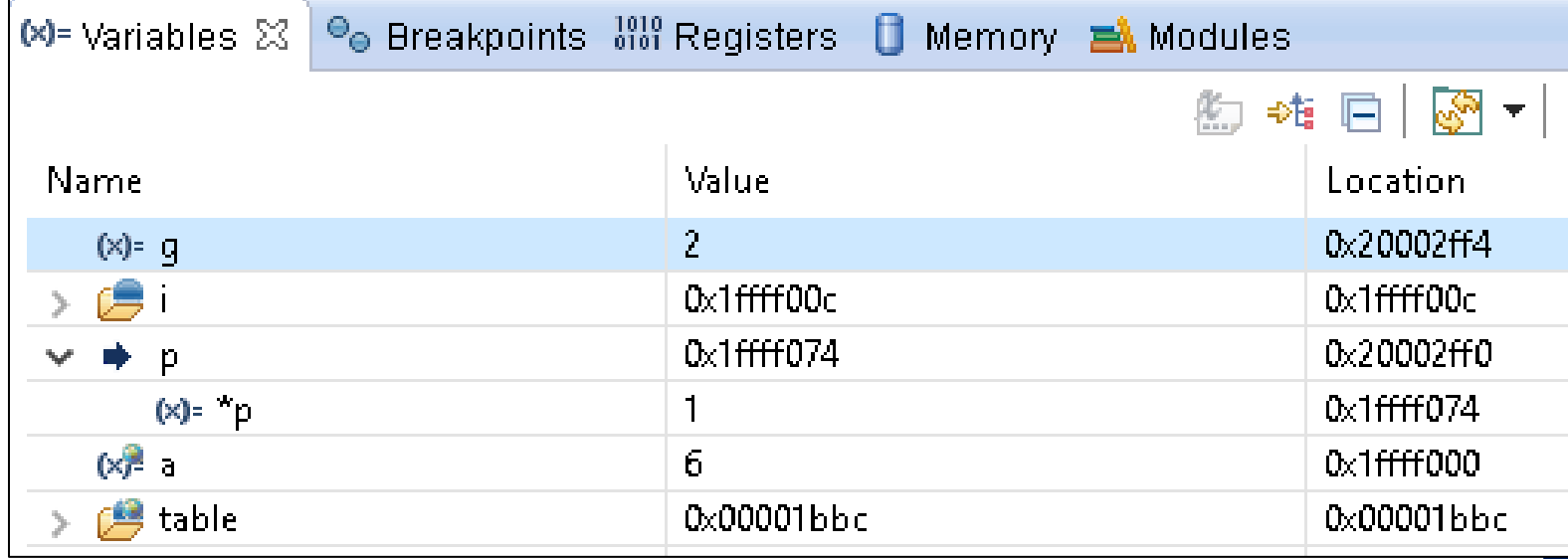

Obs.: Mais informação sobre como é feita a divisão de memória no arquivo .map da pasta FLASH no CW

# **O que é o Stack?**

- LIFO Last-in First-out
- Armazenagem temporária
	- Dados locais
	- Endereços de retorno de funções
	- Passar parâmetros entre funções

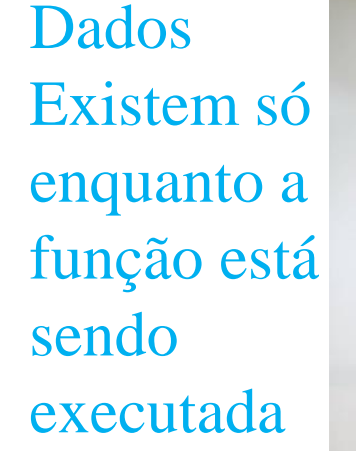

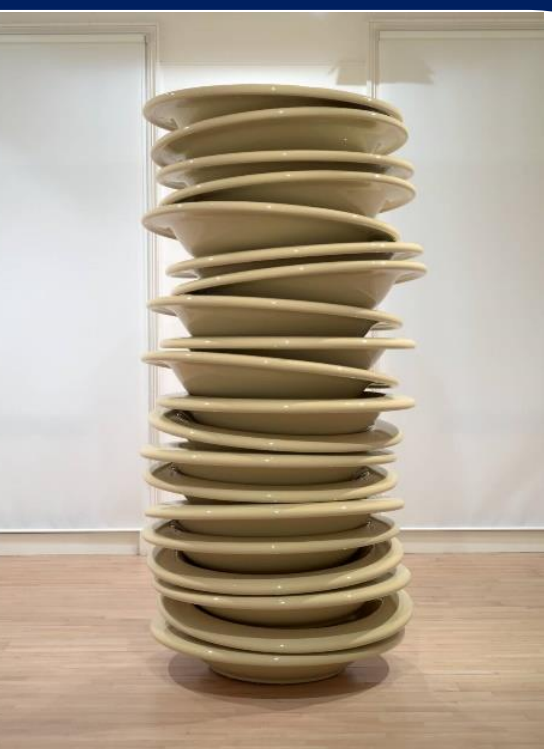

- Tamanho dos dados é pré-determinado
- Acesso rápido
- Gerenciamento de memória automático
- Instruções Push e Pop

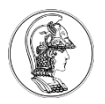

## **O que acontece?**

Declaração de vetores ou matrizes muito grandes char hugeArray[100000000000000000];

Ou

```
Operações Recursivas
int foo(int x)
{ 
  if (x \le 0) return x;
    return foo(x - 1);
}
```
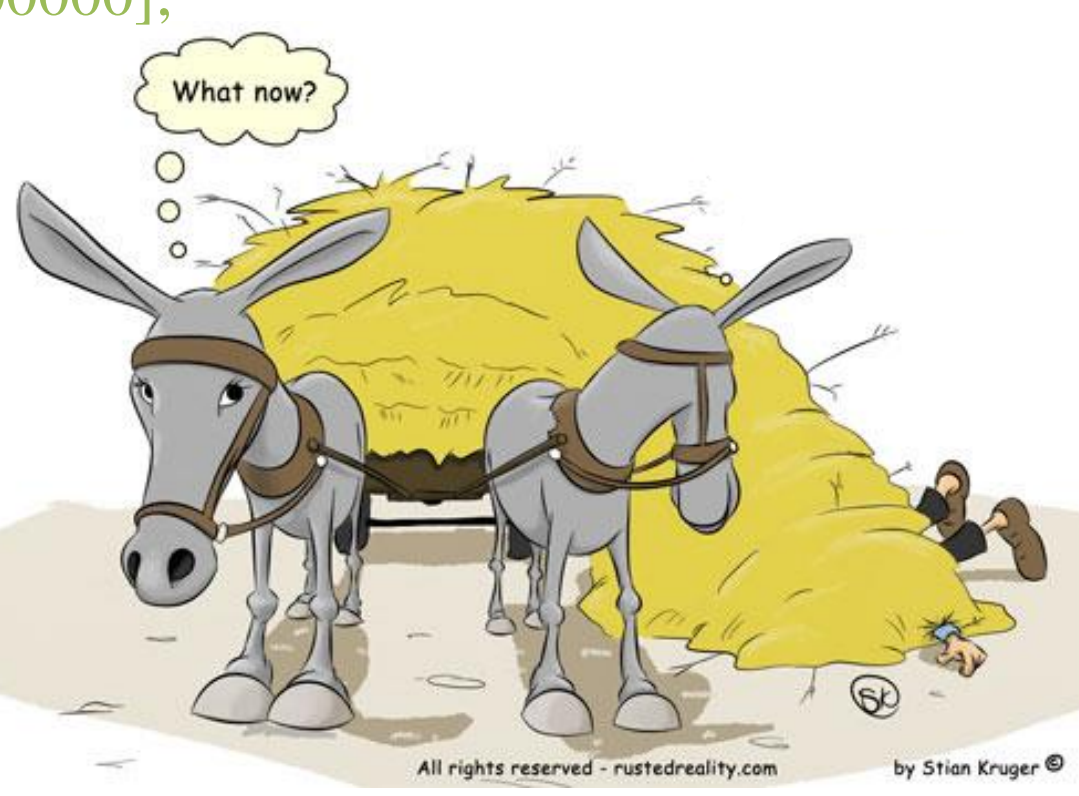

### **Para que usar o Heap?**

- Armazenagem de dados
	- Variáveis globais
- Não é gerenciada automaticamente
- Alocação de memória é feita utilizando malloc() ou calloc()
- Memória alocada pode ser redimensionada utilizando realloc()
- É necessário desalocar a memória usando free()
- Memória pode se tornar fragmentada